# **PROJECT 2: DEBURRING WITH THE FANUC M16IB**

## **Marie-Ange Janvier Stefan Bracher Stefan Bracher**

# **ABSTRACT**

The deburring of a four edge spherical bloc is simulated for a Fanuc M16iB robot. To achieve this goal, a trajectory file containing the joint angles of the robot has been computed offline using the resolved-motion rate algorithm. This algorithm solves the inverse kinematics in a efficient way, as it takes advantage of previous points and uses a numerically computed Jacobian. The results have been validated in an animation showing the tool moving around the sphere four times in two different resolutions.

## **INTRODUCTION**

This work is a follow up of project one "Postures for a Fanuc [1] M16iB manipulator" [2]. In project one we calculated the direct and inverse kinematics to position the robot to one specific edge point of a spherical block.

Starting from the same point, we will let the robot move around the spherical block along its edge in order to deburr it.

In this work we use a different method to calculate the inverse kinematics, as we now have to compute a whole path and not only a single point. This method uses the already know jointangles of the previous point to calculate the next ones on the path. The method is know as resolved-motion rate projection and is included in our path control algorithm.

First we will present the Jacobian, the resolved motion rate algorithm and how the path was developed for this task.

# **THE JACOBIAN**

The Jacobian *J* relates the joint angle velocities to the end effector velocities.

$$
t = J\dot{\theta}
$$
 (1)

With *t* and  $\dot{\theta}$  defined as  $t \equiv \left[\boldsymbol{\omega}^T \boldsymbol{\dot{p}}^T\right]^T \in 2 \times R^3, \ \dot{\boldsymbol{\theta}} \equiv \left[\dot{\theta}_1 \dots \dot{\theta}_n\right]^T \in R^n,$ 

Because we are not interested in the symbolical solution of the Jacobian, we use a numerical approach to compute it for each point:

$$
J = \begin{bmatrix} | & e_1 \\ | & e_1 \times r_1 \end{bmatrix} \begin{bmatrix} e_2 \\ e_2 \times r_2 \end{bmatrix} \dots \begin{bmatrix} e_n \\ e_n \times r_n \end{bmatrix} \tag{2}
$$

With  $e_n$  being the z axes of the n-th joint expressed in base coordinate system of the robot and  $r_n$  the vector from the robot base to point n.

In detail this has to be done like the following:

$$
Q_{11} = Q_1
$$
  
\n
$$
Q_{12} = Q_{11} \cdot Q_2
$$
  
\n...  
\n
$$
Q_{1n} = Q_{1(n-1)} \cdot Q_n
$$
  
\n(2.1)

Where Q is the orientation matrix obtained from the David Hartenberg Parameters, as used in [1].

Afterwards we compute :

$$
e_1 = k
$$
  
\n
$$
e_2 = Q_{11}k
$$
  
\n...  
\n
$$
e_n = Q_{1(n-1)}k
$$
  
\nwith k=[0 0 1]<sup>T</sup> (2.2)

Then, all  $r_n$  are calculated with respect to the previous referential:

$$
r_6 = a_6
$$
  
\n
$$
r_5 = a_5 + Q_{15} \cdot r_6
$$
  
\n...  
\n
$$
r_1 = a_1 + Q_{11} \cdot r_2
$$
  
\n(2.3)

And each of the  $r_n$  is brought back to the robot base referential by multiplication of the corresponding orientation matrices

$$
r_n = Q_{1(n-1)} \cdot r_n \tag{2.4}
$$

Where  $a_i$  are the translations of the coordinate transformation matrices of the systems attached to the robot members, provided by the David-Hartenberg parameters.

# **RESOVLED-MOTION RATE ALGORITHM**

The resolved-motion rate algorithm allows to compute the joint angles of a new point close to a previous point, based on its joint angles. This algorithm is referred as the twist decomposition algorithm in [5].

This algorithm includes the orthogonal decomposition of twists as well as a gradient of an objective function (h) that allows to prevent the angles from reaching the joint limits.

## **Orthogonal decomposition of Twists**

The twist projector T is used for the orthogonal decomposition. This is necessary in order to get good solutions for functionally redundant manipulators.

Functionally redundant manipulators are manipulators with dimensions of the operational space greater than the task space. [5].

As our task is fully 3D, T was chosen according to the projector vectors provided by [5] as:

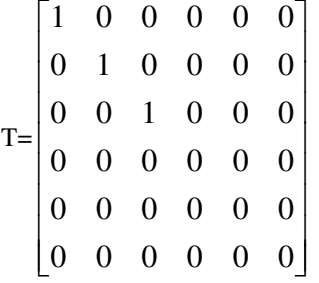

## **Objective function**

To avoid the joint limits, the gradient of an objective function (h) is used.

$$
h=-W^*(t'-tmean)
$$
\n<sup>(4)</sup>

with 
$$
W = diag(\theta_{\text{max}} - \theta_{\text{min}})
$$

and  $tmean = 1/2 \cdot (\theta_{\text{max}} + \theta_{\text{min}})$ 

$$
(4.2)
$$

(4.1)

## **The reach function**

Finally a reach function performing the algorithm was implemented the following way:

- 1. The inputs of the function are: The desired location (pf) and orientation of the end effector (Qf), as well as the joint angles (t) of the last previous know position.
- 2. Based on these joint angles (t), the old points position (p) and Jacobian  $(J)$  are calculated with  $Eq(2)$  and the direct kinematics developed in [2].
- 3. Now actual position and orientation error are computed

$$
dp=a*(pf-p)
$$

$$
dq = a^*Q^*vect(Q^*Qf)
$$

Giving the error twist  $dx=[dq;dp]$ 

(7)

(5)

(6)

4. The functional redundancy equation gives us new thetas leading the end effector closer to the desired position and orientation.

t=t+dt'

With

(8)

 $dt=(pinv(J)*T)*dx + pinv(J)*(I-T)*J*h$ 

(9)

Using h and T as defined in Eq. $(4)$  and  $(3)$ 

5. The error between the desired and current parameters, given by the new obtained thetas is evaluated. If this error satisfies the minimal allowed error criteria, the thetas are returned. If not, steps 2 to 5 are repeated until the criteria are met or the maximum iteration allowed is reached.

(3)

# **PATH DEVELOPMENT**

It is necessary to compute a trajectory file for the robot. The trajectory file contains the joint angles corresponding to the points on the path described in the introduction.

To get the x and y coordinates of the points on the path we use the projection of the edge of the sphere in the x-y plane, which is simply a square. We go in steps around this square (see Fig. 1) and find the corresponding z coordinate for each point with the sphere equation. (See Appendix A, functions "path" and "nextpoint")

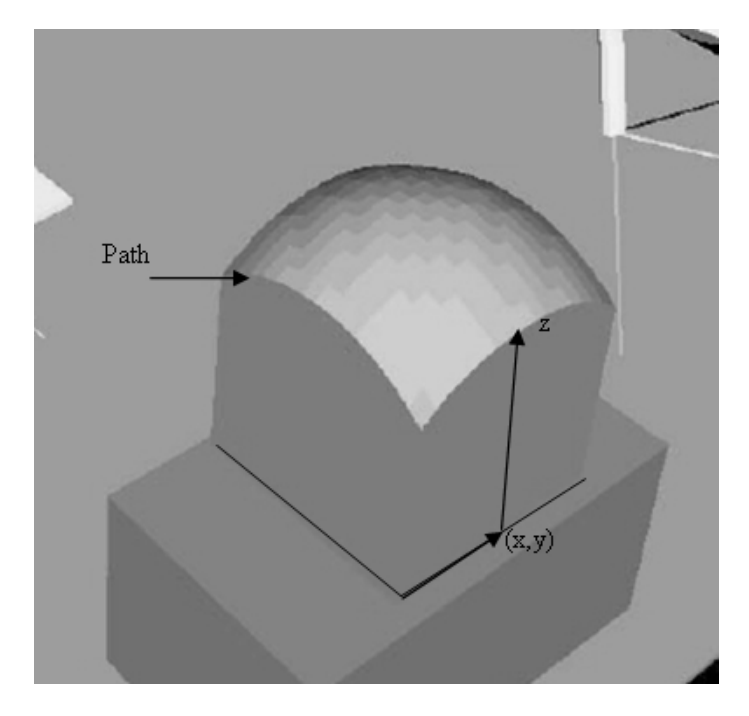

**Figure 1.** The edge point coordinates is found according to the x and y coordinates of the square.

Once the coordinates of a point are obtained, the correlating orientation matrix Qf of the tool is computed, so that the tool will be perpendicular to the sphere surface. This is done with simple vector algebra:

The vector z is the middle of the sphere minus the point coordinate, divided by the sphere radius:

 $vz=(n-pf)/0.25$ 

x and y axes are found with the crossproducts:

vx=cross(xo, vz) vx=-vx/norm(vx) (11) vy=cross(vz,vx) vy=vy/norm(vy)

Using an "arbitrary" direction xo=[0 -1 0]. Arbitrary in parentheses as this determines the orientation of the tool around its own axis. Several different orientations have been tried, but this one proved best practical results. (No reach errors, no joint limit reaching, no penetration of any physical bodies).

(12)

(13)

$$
Giving Qf=[vx', vy', vz']
$$

These values serve as input to the reach function, which provides the corresponding joint angles that are written in the trajectory file. However to use this method the inverse kinematics has to be solved for one point on the path. This can be done with the method described in [2] or guessing the angles and using the resolved motion rate algorithm to find the exact values.

## **RESULTS**

The resulting .trj file can be found in ANNEX B. It can be used with [3] to simulate the deburring process. The animation shows the tool moving around the block four times. Figure 2 shows the solutions of all the joint angles with a resolution of 400 points per turn, while Figure 3 shows the same solutions for a 4000 points per turn.

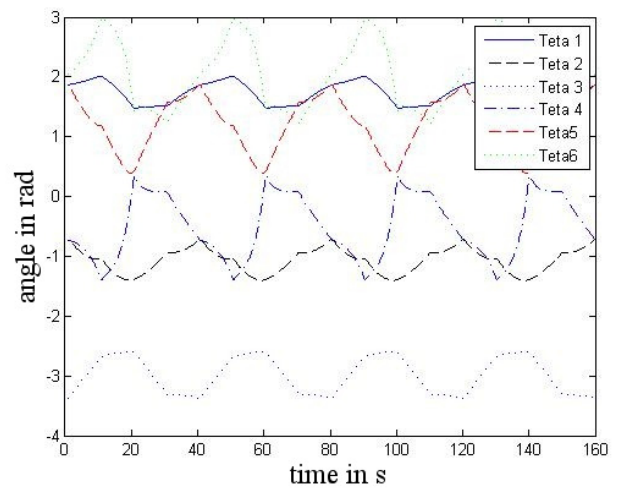

**Figure 2.** The joint angles with respect to the time of the path is presented for 4 turns with each 400 points. The step time represents 0.04s.

(10)

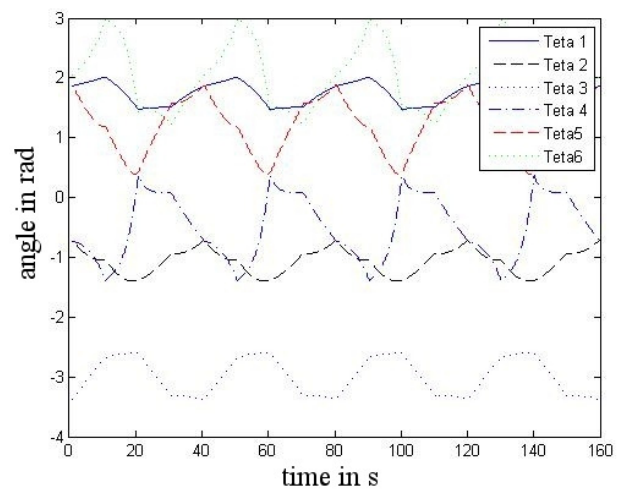

Figure 3. The joint angles with respect to the time of the path is presented for 4 turns with each 4000 points. The step time represents 0.04s.

Unfortunately we cannot show the full animation in this paper. Therefore only a few snapshots are presented in the following figures.

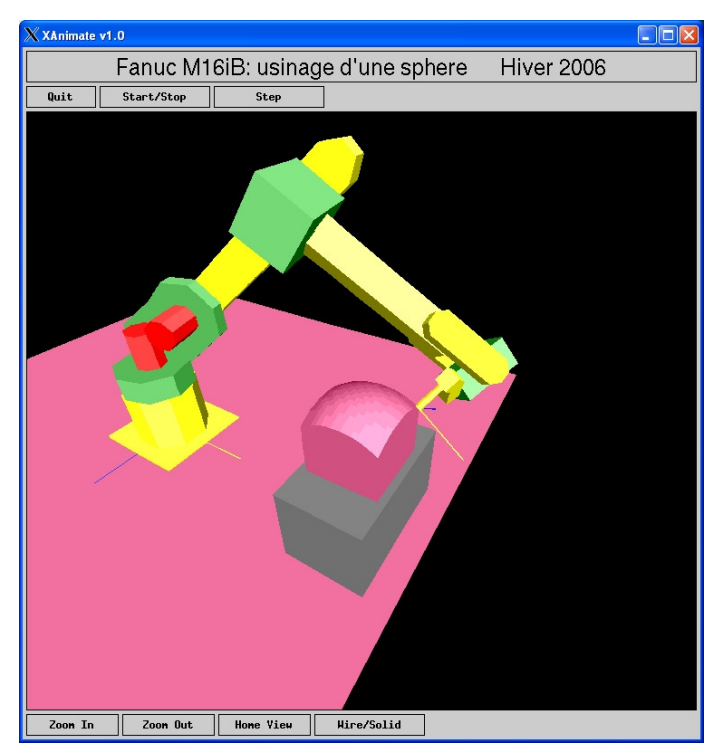

**Figure 4.** Initial position.

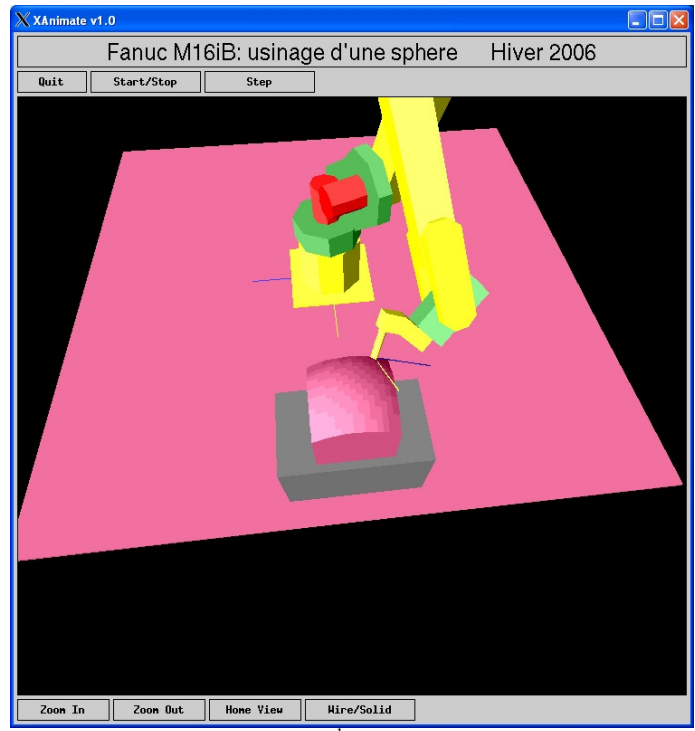

**Figure 5.** On the way to the 3<sup>rd</sup> corner of the sphere.

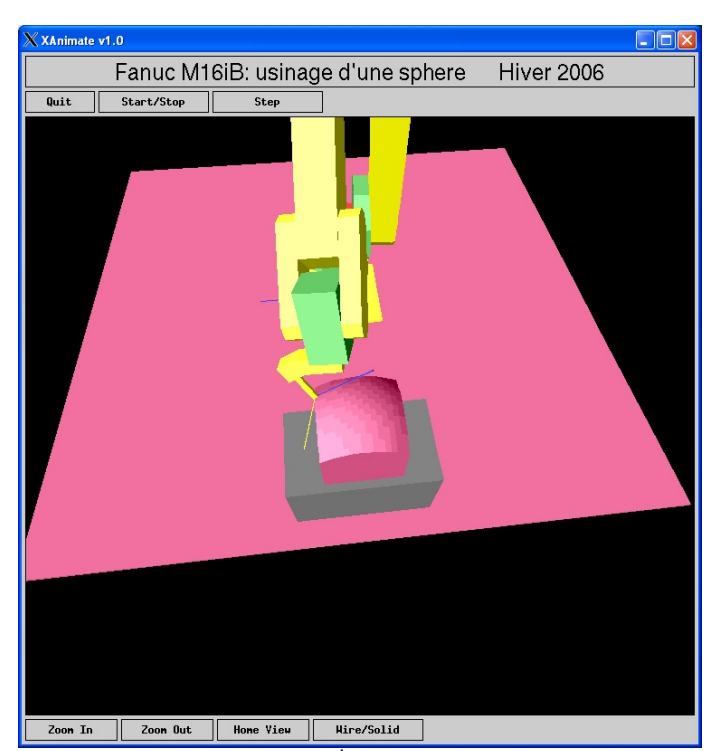

**Figure 6.** On the way to the 4<sup>th</sup> corner of the sphere.

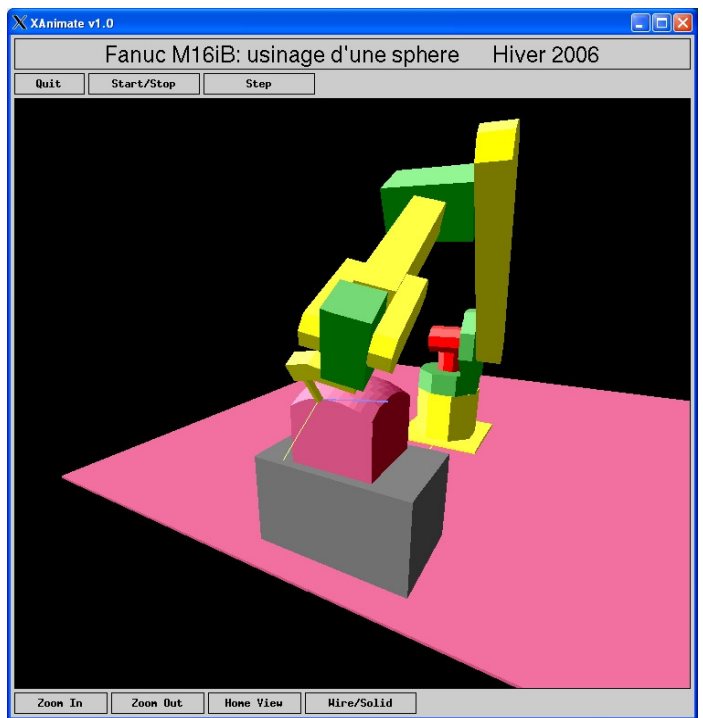

**Figure 7.** Back to the initial point.

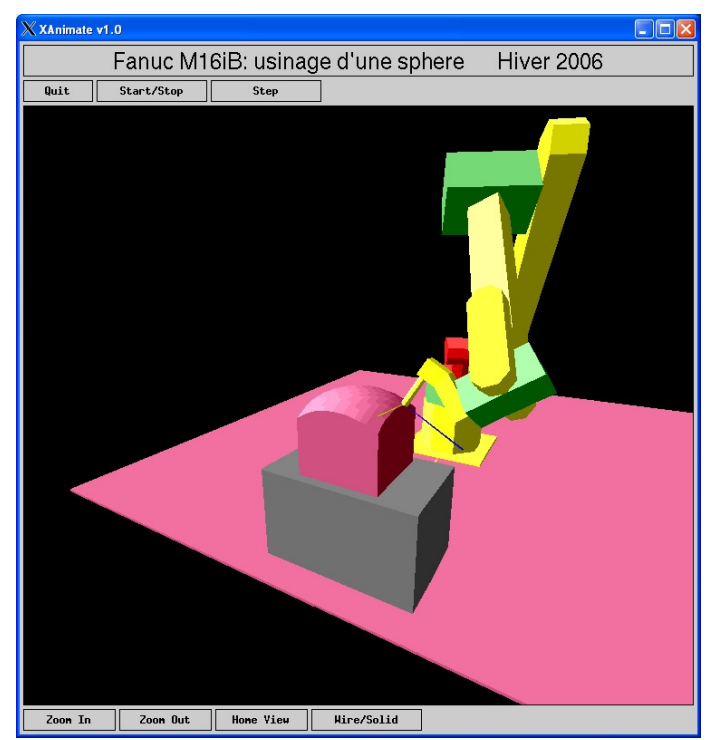

**Figure 8.** Second turn of the robot.

As you can see, the tool is always normal to the surface and the orientation around its own axis remains always the same, as forced by Eq.(10), (11) and (12).

# **DISCUSSION AND CONCLUSION**

The path algorithm to deburr the spherical block edge was successful. We were able to move the robot tool along the path four times. The reach function proves to be position error stable, as it was able to solve the task as well for 4000 points per turn resolution as well as for 400 points per turn resolution. Even 90 degree angular shift around the tool axis could be forced in one step. (But this was is not used in the current path).

On the other hand, the initial definition of the tool axis orientation is very critical. Some orientations led to non solvable configurations. Careful testing is thus mandatory before using a full path on a real robot. Runtime calculation of the path in a real robot seems very unwise without other safety measures. For pre-recorded (and tested) paths, this is however a good solution.

The numerical Jacobian matrix was found quite useful in the computation of the joint displacement compared to a symbolic solution. It was found to be much faster and still provided enough accuracy for the task.

As for the resolved-motion rate projected, it can be doubted in this task that it was necessary since the orientation of the tool was forced in each point (Qf is always known).

Finally, the robot is able to complete a path with the resolvedmotion projection algorithm at a good point accuracy.

# **REFERENCES**

[1] FANUC Robotics America Inc. www.fanucrobotics.com [2] Bracher, S., Janvier, M.A., École Polytechnique de Montréal Postures for a Fanuc M16iB manipulator [3] Luc Baron, École Polytechnique de Montréal, Simulation Software of FANUC robot [4] Luc Baron, École Polytechnique de Montréal, MEC6503 Task Project2 and class notes [5] Baron L., Huo L., 'Kinematic Inversion of Functionally-Redondant Serial Manipulators : Application to Arc-Welding'.

# **ANNEX A**

# **MATLAB CODE**

# Main.m

|                                          |                                                                                                    | ічаш.ш |
|------------------------------------------|----------------------------------------------------------------------------------------------------|--------|
| <b>%TP2 MAIN FILE</b><br>ႜ               |                                                                                                    |        |
| %Date: March 10th, 2006                  | %Author: Marie-Ange Janvier and Stefan Bracher                                                                                                    |        |
| ⊱                                        |                                                                                                    |        |
|                                          |                                                                                                    |        |
|                                          | %---------------simulation parameters------------------                                                                                            |        |
|                                          |                                                                                                    |        |
|                                          | points=100;<br>sumber of intermediate steps<br>dt=0.04;<br>srobot steptime<br>turns=4;<br>snumber of turns around the block                        |        |
|                                          |                                                                                                    |        |
|                                          | % lets first determine a first point on the block                                                                                                  |        |
| %The z coordinate of a corner point      | $zpt = 0.3 + sqrt(0.25^2 - (-0.125))^2 - (1.125 - 1)^2);$                                                                                          |        |
|                                          |                                                                                                    |        |
|                                          |                                                                                                    |        |
|                                          |                                                                                                    |        |
|                                          |                                                                                                    |        |
|                                          |                                                                                                    |        |
| %Cornerpoints and directions             |                                                                                                    |        |
|                                          |                                                                                                    |        |
|                                          | ptl=[corner_sphere];<br>direction1=[0 -1 0];<br>bt2=pt1+0.25*direction1;<br>direction2=11 0 01.<br>corner 2<br>corner 2<br>direction2=11 0 01.     |        |
|                                          | direction2=[1 0 0]; %To go from corner 2 to corner 3<br>pt3=pt2+0.25*direction2; %Corner 3<br>direction3=[0 1 0]; %To go from corner 3 to corner 4 |        |
|                                          |                                                                                                    |        |
|                                          | direction3=[0 1 0];<br>*To go from corner 3 to corner 4<br>$pt4=pt3+0.25*direction3;$<br>*Corner 3<br>*To go from corner 4 to corner 1             |        |
|                                          |                                                                                                    |        |
| % Creating void matrices to fill data in | $trj=[; tot_pts=[]; path_final=[]; real_pts=[];$                                                                                                   |        |
|                                          |                                                                                                    |        |
|                                          |                                                                                                    |        |
|                                          | for nt=1:turns % Loop to go around several times                                                                                                   |        |
|                                          |                                                                                                    |        |
|                                          |                                                                                                    |        |
|                                          | disp('Trying to get from point $1$ to $2$ now');                                                                                                   |        |
|                                          | direction=direction1; % Direction to move on ground                                                                                                |        |
|                                          | nextdirection=-direction3; % Axis Orientation of the tool                                                                                          |        |
| $pf=pt1;$                                | % First point on track                                                                                                    |        |
| %angles from TP1                         | t=[1.8639 -0.70875 -3.381 -0.73032 1.8847 2.0493]; %The initial joint                                                                              |        |
|                                          |                                                                                                    |        |
|                                          | step= $(pt1(2)-pt2(2))/points$ ; % Step length on ground                                                                                           |        |
| %Calculated the joint angles             | [trj1, label_all1]=path(points, step, pf, direction, nextdirection, n, t);                                                                         |        |
|                                          | trj1=[trj1,label_all1'];<br>8Storing it<br>% %----------------------saving for pt1 to pt2---------------------                                     |        |
| 욲<br>ి                                   | enregistre_trj(trj1(:,1:6), dt, 'simpt1_pt2.trj');% Save the partial track                                                                         |        |
| ႜ<br>응ㅡㅡ                                 | --------------for pt2 to pt3----------------                                                                                                    |        |
|                                          | disp('Trying to get from point 2 to 3 now');                                                                                                    |        |

direction=direction2; b & Direction to move on ground

```
nextdirection=-direction3; % Axis Orientation of the tool
pf=pt2;<br>
t=trj1(end,1:6);<br>
*The initial joint and<br>
*The initial joint and<br>
*The initial joint and<br>
*The initial joint and<br>
*The initial joint and<br>
*The initial joint and<br>
*The initial joint and<br>
*The initial joint and<br>
*Th
                                    %The initial joint angles
% 
step=(pt3(1)-pt2(1))/points; % Step length on ground
\frac{8}{6}[trj2, label_all2]=path(points, step, pf, direction, nextdirection, n, t); 
%Calculates the joint angles
trj2=[trj2,label_all2']; %Storing it
                               -saving for pt2 to pt3------------------
% % works well with 1000 points
 enregistre_trj(trj2(:,1:6), dt, 'simpt2_pt3.trj');% Save the partial track
% 
%___________________________________________________________________
% %------------------------for pt3 to pt4----------------------
disp('Trying to get from point 3 to 4 now'); 
direction=direction3; <br> % Direction to move on ground
nextdirection=-direction3; % Axis Orientation of the tool<br>pf=pt3; % First point on track
pf=pt3;<br>
t=trj2(end,1:6);<br>
*The initial joint a
                                     %The initial joint angles
% 
step=(pt4(2)-pt3(2))/points; % Step length on ground
% 
[trj3, label_all3]=path(points, step, pf, direction, nextdirection, n, t); 
%Calculated the joint angles
trj3=[trj3,label_all3']; %Storing it
% %-----------------------saving for pt3 to pt4-----------------------
% % works well with 
 enregistre_trj(trj3(:,1:6), dt, 'simpt3_pt4.trj'); % Save the partial track
\frac{1}{2} , \frac{1}{2} , \frac{1}{2} , \frac{1}{2} , \frac{1}{2} , \frac{1}{2} , \frac{1}{2} , \frac{1}{2} , \frac{1}{2} , \frac{1}{2} , \frac{1}{2} , \frac{1}{2} , \frac{1}{2} , \frac{1}{2} , \frac{1}{2} , \frac{1}{2} , \frac{1}{2} , \frac{1}{2} , \frac{1% %------------------------for pt4 to pt1------
disp('Trying to get from point 4 to 1 now');<br>direction-direction4; % Direction to me
                                   % Direction to move on ground
nextdirection=-direction3; % Axis Orientation of the tool
pf=pt4;<br>t=trj3(end,1:6);<br>$The initial joint and<br>$The initial joint and
                                   %The initial joint angles
% 
step=(pt4(1)-pt1(1))/points; % Step length on ground
% 
[trj4, label_all4]=path(points, step, pf, direction, nextdirection, n, t); 
%Calculated the joint angles
trj4=[trj4,label_all4']; %Storing it
                              --saving for pt3 to pt4----------------------
% % works well with 
enregistre_trj(trj4(:,1:6), dt, 'simpt4_pt1.trj'); % Save the partial track
\frac{1}{3} , \frac{1}{2} , \frac{1}{2} , \frac{1}{2} , \frac{1}{2} , \frac{1}{2} , \frac{1}{2} , \frac{1}{2} , \frac{1}{2} , \frac{1}{2} , \frac{1}{2} , \frac{1}{2} , \frac{1}{2} , \frac{1}{2} , \frac{1}{2} , \frac{1}{2} , \frac{1}{2} , \frac{1}{2} , \frac{1% %-----------------------for pt3 to pt4----------------------
%Merging the partial paths to one big file
if nt==1 
  trj_tot1(:,1:6)=[trj1(:,1:6);trj2(:,1:6); trj3(:,1:6); trj4(:,1:6)]; 
  disp('turn 1 done'); 
elseif nt==2 
 trj_{tot}(t,1:6)=[trj1(t,1:6);trj2(t,1:6);trj3(t,1:6);trj4(t,1:6)];
  disp('turn 2 done'); 
elseif nt==3 
 trj_{tot} tri(1:6) = [tri(1:6); tri(2:1:6); tri(3:1:6); tri(4:1:6)];
  disp('turn 3 done'); 
elseif nt==4 
 trj_{tot} (:,1:6)=[trj1(:,1:6);trj2(:,1:6); trj3(:,1:6); trj4(:,1:6)];
  disp('turn 4 done'); 
 end; 
 end; 
 path_final(:,1:6)=[tri\_tot1(:,1:6);tri\_tot2(:,1:6);tri\_tot3(:,1:6);tri\_tot4(:,1:6)];
```
% Figure of joint position with respect to time for projected approach

 $\text{ * path\_final}=[\text{trj1}(:,1:6); \text{trj2}(:,1:6); \text{trj3}(:,1:6); \text{trj4}(:,1:6)];$ 

enregistre\_trj(path\_final, dt, 'full\_path4\_100.trj'); x=linspace(1,160, points\*4\*4); figure plot(x', path\_final(:,1)); hold on; plot( $x'$ , path\_final( $:$ , 2),  $k--'$ ); plot(x', path\_final(:,3),':');  $plot(x', path\_final(:, 4), '-.');$  $plot(x', path\_final(:,5), 'r-- ');$ plot(x', path\_final( $:$ , 6), 'g:'); hold off; legend('Teta 1','Teta 2','Teta 3','Teta 4', 'Teta5', 'Teta6' );

```
% comparaison with real pts and trajectory pts of the robot
 x=linspace(1,40,1000);
```
#### path.m

function [trj, label\_all]=path(points, step, pf, direction, nextdirection, n, t) %for number of int. point do for ii=1:(points) %nextpoint if ii~=1 %We dont want to do this for the first point we already know pf=nextpoint(step,pf,direction); %find the new coordinates end % Calculation of the new Orientation Qf vz=(n-pf)/0.25; xo=nextdirection; vx=cross(xo, vz); vx=-vx/norm(vx); vy=cross(vz,vx); vy=vy/norm(vy); Qf=[vx', vy', vz']; label=1; %A variable so we can see if there is a reach error, per default 1 if ii~=1 %We dont want to do this for the first point we already know [t, label]=reach(pf,Qf,t); %Calculates the joint angles end % In case angles are multiples of pi we set it back for ti=1:6 while  $t(ti)$  >  $(2*pi)$ t(ti)=t(ti)- $(2*pi);$  end while  $t(ti) < (-2*pi)$  $t(ti)=t(ti)+(2*pi);$  end end trj(ii,:)=t; % writing the new angles to trj label\_all(ii)=label; %Writing the labels end

#### **reach.m**

function [t, label]=reach(pf, Qf, t)

n=25; %nombre d`iterations<br>a= 0.75; %amortisseur a= 0.75; %amortisseur<br>ep=1; %erreur posiep=1; %erreur positoin<br>ee=10; %erreur d'orienta %erreur d'orientation

```
[p,Q,J]=mgd_tot(t); %actual position, orientation and Jacobienne
e=Q(1:3, 3); %Unit vector along the line
P=eye(3)-e*e'; L =e*e'; % Plane and Line projectors
T = zeros(6, 6);%Options for the twist projector T
% option 1 % 2 orientation, 3 positions
\frac{1}{6} T(1:3, 1:3)=P; T(4:6, 4:6)=eye(3);
% option 2 % 3 orientation, 3 positions
T(1:3,1:3) = eye(3); T(4:6,4:6) = eye(3); % We are using this one
% % option 3 % 3 orientation, 2 positions
T(1:3,1:3) = eye(3); T(4:6,4:6) = P;% % option 4 % 2 orientation, 2 positions
\text{\$ T(1:3,1:3)=P; T(4:6,4:6)=P;}tmax=[2.9671, 2.1817, 4.0143 ,3.4907, 2.4435, 7.8540]'; % max joint angles
%of the robot
tmin=-tmax; % minimal angles
tmean=1/2*(tmax +tmin); \frac{8}{3} medium angles
W=diag(tmax-tmin); % W=partial(t)x matrix<br>
h=-W*(t'-tmean); % arbitrary vector
                        % arbitrary vector
while(n>0 & ep>0.0001 & ee> 0.001) 
% Repeat until solution found or task abandoned
 dp=a*(pf'-p) ; %Position error
 dq=a*Q*vect(Q'*Qf); %Orientation error 
     dx=[dq;dp]; %Error twist 
     dt=(pinv(J)*T)*dx + pinv(J)*(eye(6)-T)*J*h; % change in angles
     t=t+dt'; %Next angle
    [p,Q,J]=\text{mgd}_tot(t); %actual position<br>ep=norm(pf'-p); %Position error
                         %Position error real
    ee=asin(norm(0*vect(0'*0f))); %Orientation error real
    n=n-1; % Decreasing n
end<br>label=1;
                         % No reach error -> label=1
if n == 0<br>disp('reach error');
        disp('reach error'); % In case there was a reach error<br>label=0; % Label the error
                                 % Label the error
end
                                                        nextpoint.m 
function nxpoint=nextpoint(step, lastpoint, direction) 
r=0.25; xn= 0; yn= 1;zn= 0.3; % center of sphere
nxpointongd=lastpoint+step*direction; % next point in the gound path
zpt=zn + sqrt(r^2 - (nxpointongd(1) - xn)^2 - (nxpointongd(2) - yn)^2 ;
% corresponding z value
nxpoint=[nxpointongd(1) nxpointongd(2) zpt]; % new point on sphere
                                                        mgd_tot.m 
function [p,Q,J]=\text{mgd}_tot(t)% Direct kinematics
teta=t; 
% D-H parameters
lu=[\cos(-pi/2),\cos(0), \cos(pi/2), \cos(-pi/2), \cos(pi/2), \cos(0)];
u=[\sin(-pi/2),\sin(0), \sin(pi/2), \sin(-pi/2), \sin(pi/2), \sin(0)];
a=[0.15, 0.770, 0.10, 0, 0, 0]; 
b=[0.525, 0, 0, 0.740, 0, 0.10]; 
% Transformation outil
beta=-25.2*pi/180; 
Teffe_tool=[cos(beta), 0, -sin(beta), -0.0785;...0, 1, 0, 0; \ldotssin(beta), 0, cos(beta), 0.154;...0, 0, 0, 1;
Al=matrix( angle( teta(1), lu(1), u(1) ), membrure( teta(1),a(1),b(1) ) );
A2=matrix( angle( teta(2), lu(2), u(2)), membrure( teta(2),a(2),b(2)) );
```

```
A3=matrix( angle( teta(3), lu(3), u(3) ), membrure( teta(3), a(3), b(3) ) );
A4=matrix( angle( teta(4), lu(4), u(4) ), membrure( teta(4),a(4),b(4) ) );
A5=matrix( angle( teta(5), lu(5), u(5)), membrure( teta(5),a(5),b(5)) );
A6=matrix( angle( teta(6), lu(6), u(6)), membrure( teta(6),a(6),b(6)) );
Atot=A1*A2*A3*A4*A5*A6*Teffe_tool; 
% on trouve la position et l`orientation de l`outil
p=Atot(1:3,4); Q=Atot(1:3,1:3); 
% on construit la matrice jacobienne
     % 1er- on definit le vecteur unitaire et les referentiels des vecteurs
     % unitaire par rapport à la base
    k=[0, 0, 1]';
    Q11=AI(1:3,1:3);<br>Q12=Q11*A2(1:3,1:3);<br>Q13=Q12*A3(1:3,1:3);<br>Q14=Q13*A4(1:3,1:3);Q13=Q12*A3(1:3,1:3);<br>Q15=Q14*A5(1:3,1:3);Q16=Q15*A6(1:3,1:3);e1=k; e2=Q11*k; e3=Q12*k; e4=Q13*k; e5=Q14*k; e6=Q15*k;
     % on trouve les rayons ri definit par rapport au referentiel precedent
    r6=AG(1:3,4); r5=A5(1:3,4)+Q15(1:3,1:3)*r6; 
 r4=A4(1:3,4)+Q14(1:3,1:3)*r5; 
     r3=A3(1:3,4)+Q13(1:3,1:3)*r4; 
     r2=A2(1:3,4)+Q12(1:3,1:3)*r3; 
     r1=A1(1:3,4)+Q11(1:3,1:3)*r2; 
     % on ramene tous ces rayons ri dans le meme referentiel de base
    r1=r1; r2=Q11*r2; 
    r3=Q12*r3;r4 = Q13*r4;r5 = 014*r5;r6 = Q15*r6; % on construit la matrice Jacobienne
    J = zeros(6, 6);<br>J(1:6, 1) = [e1; cross(e1, r1)];J(1:6,1)=[e1;cross(e1,r1)];<br>J(1:6,3)=[e3;cross(e3,r3)];<br>J(1:6,4)=[e4;cross(e4,r4)];
                                            J(1:6,4)=[e4;\text{cross}(e4,r4)];J(1:6,5) = [e5;cross(e5, r5)]; J(1:6,6) = [e6;cross(e6, r6)];
```

```
Vect.m
```

```
function a=vect(A) 
% computing vect A
a=1/2*[A(3,2)-A(2,3); A(1,3)-A(3,1); A(2,1)-A(1,2)];
```
## enregistre.m

```
function etat=enregistre_trj(trj, dT, filename) 
%Expects a dT, a filename and a nx6 matrix in the following format
%[ teta1_1 teta1_2
% teta2_1 teta2_2
% teta3_1 teta3_2
% teta4_1 teta4_2
% \text{ teta5}_1 \text{ teta5}_2<br>% \text{ teta6}_1 \text{ teta6}_2\overline{a} teta\overline{a} 2 ] here with 6 tetas and 2 points
etat=0:
trj=trj';<br>[a, z]=size(trj);
                             [a, z]=size(trj); % Dimensions of trj
if a==6 
      fid=fopen(filename, 'w'); %trying to write the file
      if fid==0 
              disp('Cant write the file:'); filename
          else
```

```
 fprintf(fid, '%10.0f ', z); %Line numbers
 fprintf(fid, '%10.5f \n', dT); %dT
           for i=1:z 
 fprintf(fid, '%5.9f %5.9f %5.9f %5.9f %5.9f %5.9f \n', trj(:,i)); 
 % writing the lines with the angles
           end
           fclose(fid); 
           etat=1; 
    end
else
   disp('the matrix does not have 6 angles!');
end
```
angle.m

function Q=angle(teta, lu, u) % Computing the orientation matrix  $Q = [cos(teta), -lu*sin(teta), u*sin(teta);...]$ sin(teta), lu\*cos(teta), -u\*cos(teta);... 0, u, lu];

Membrure.m

```
function a=membrure(teta, a, b)
% computing the a matrix
```
a=[a\*cos(teta);a\*sin(teta); b];

**ANNEX B** 

**FILES**